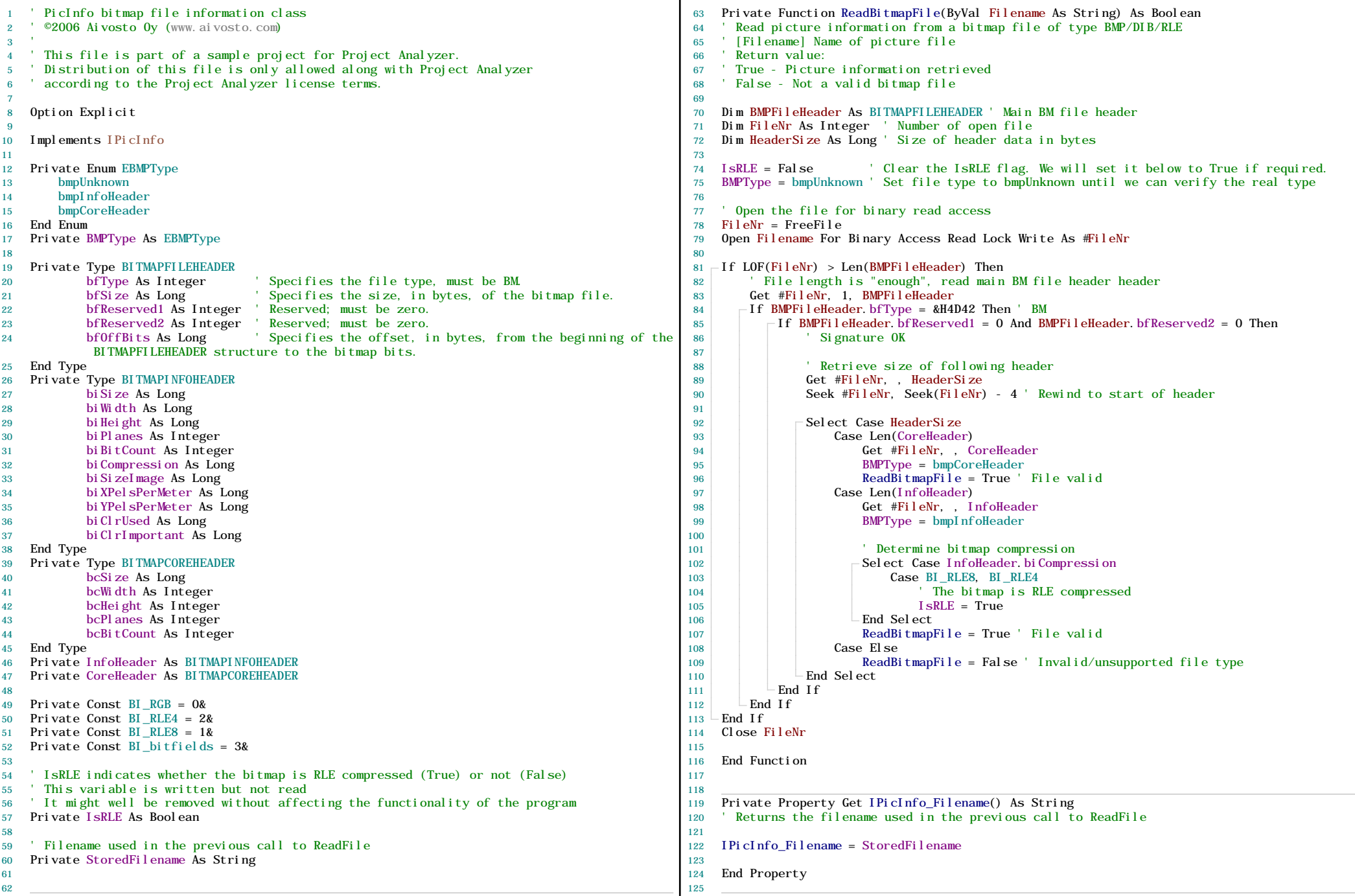

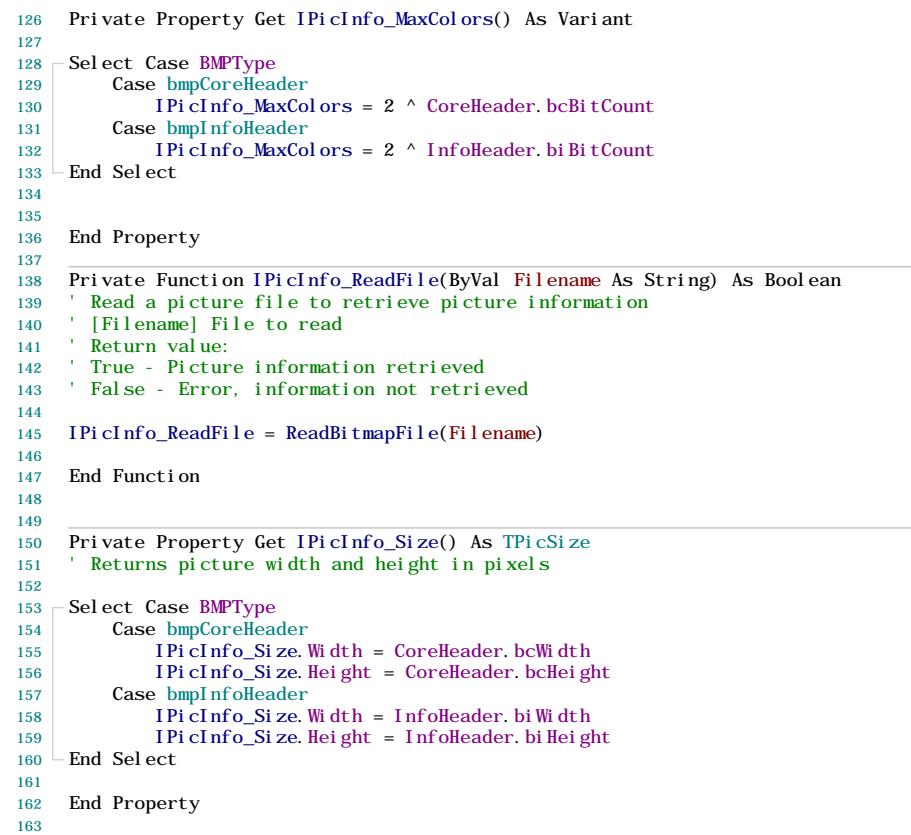

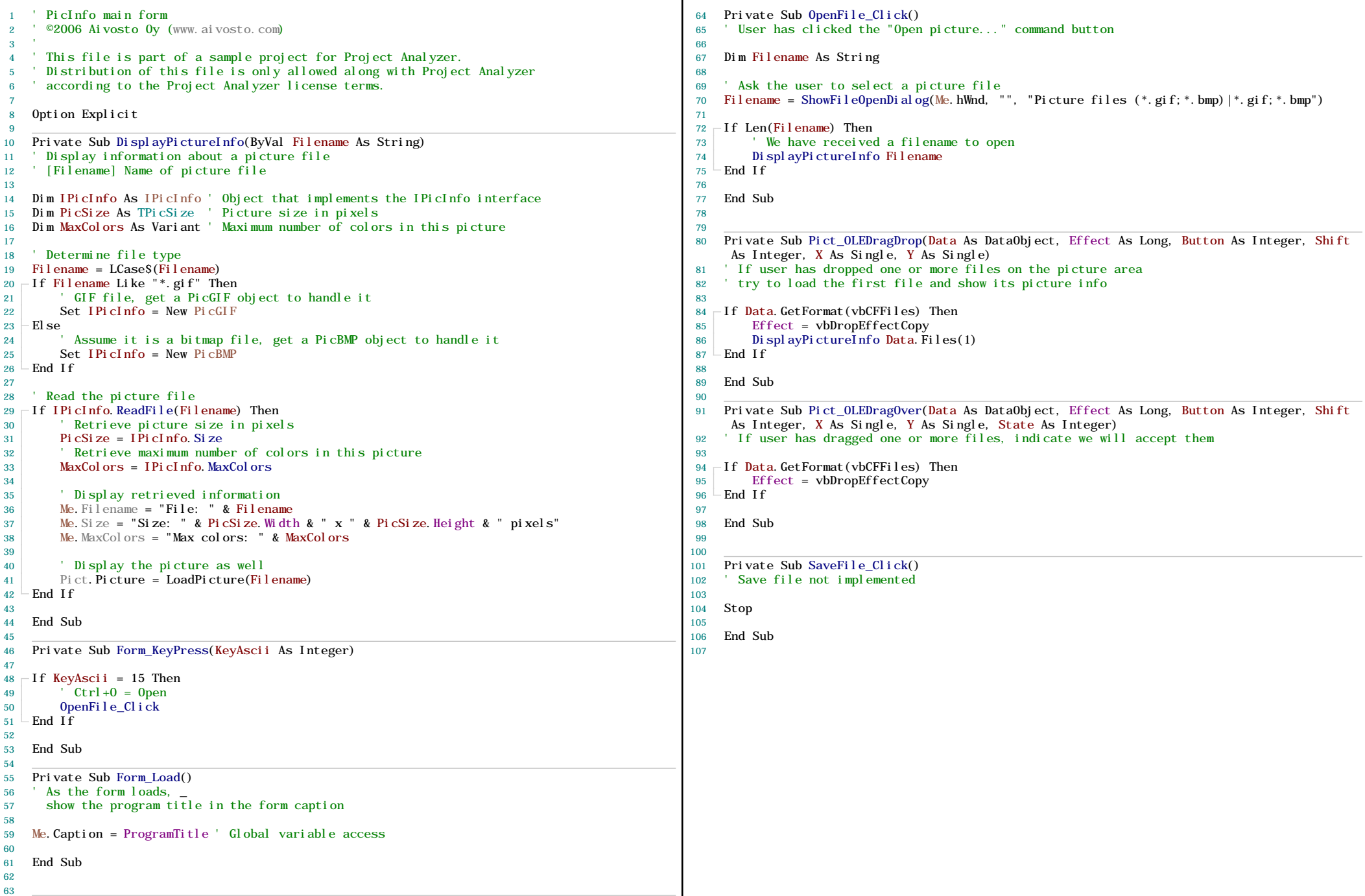

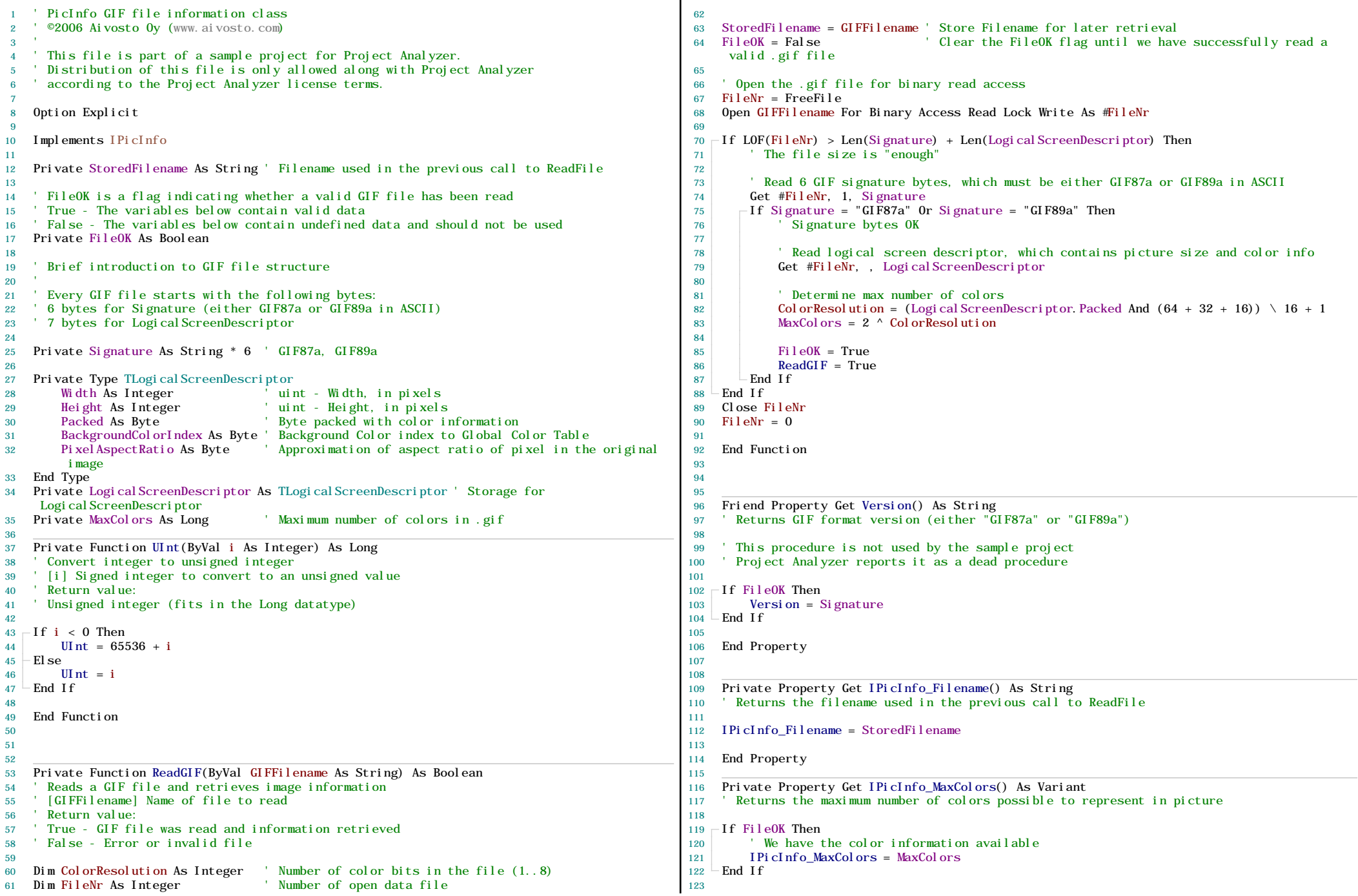

## **PicGIF.cls (11.2.2006) Page 5**

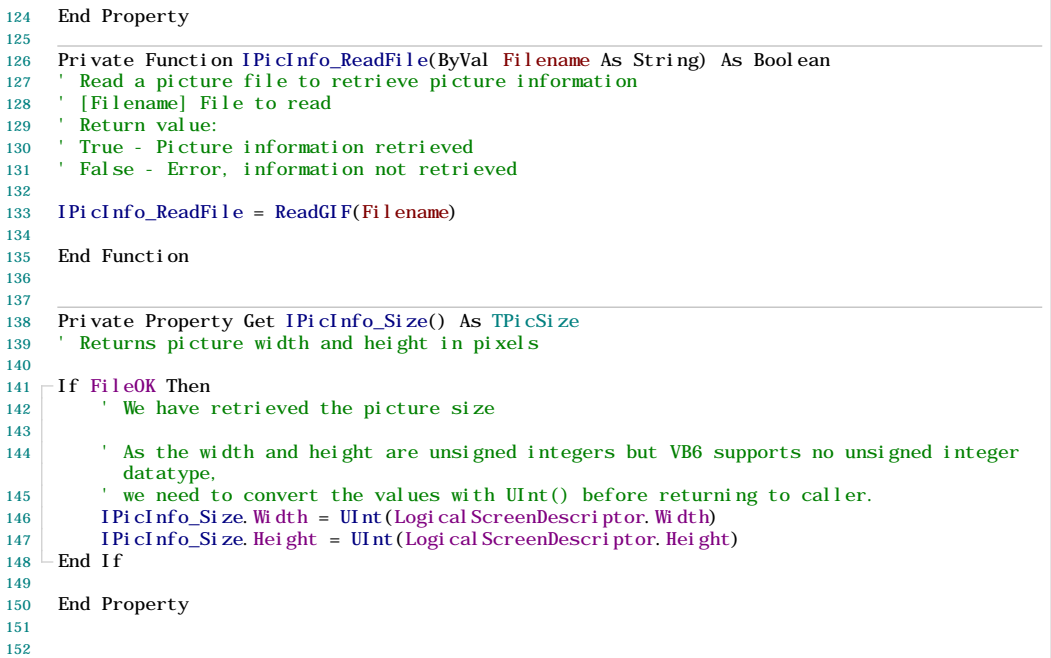

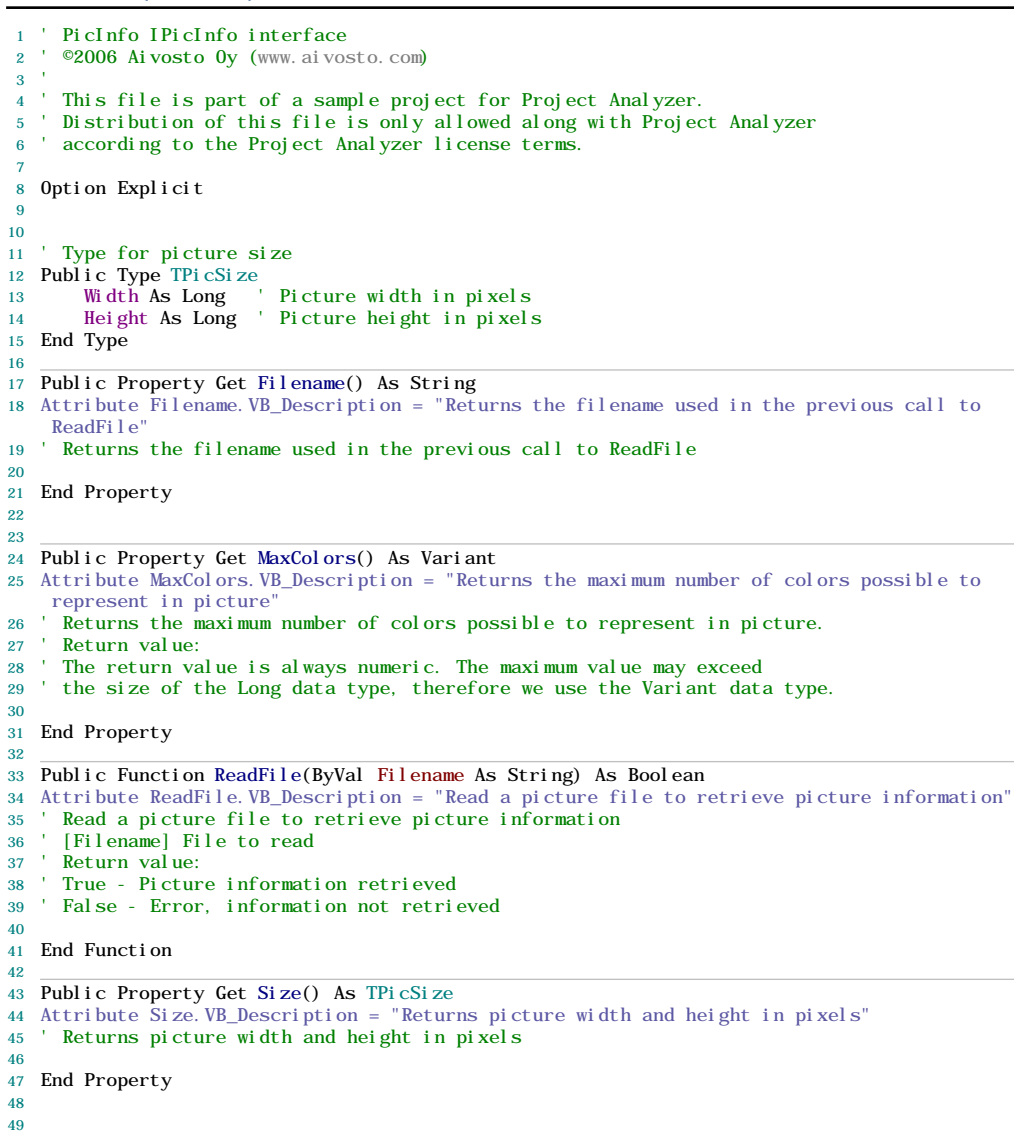

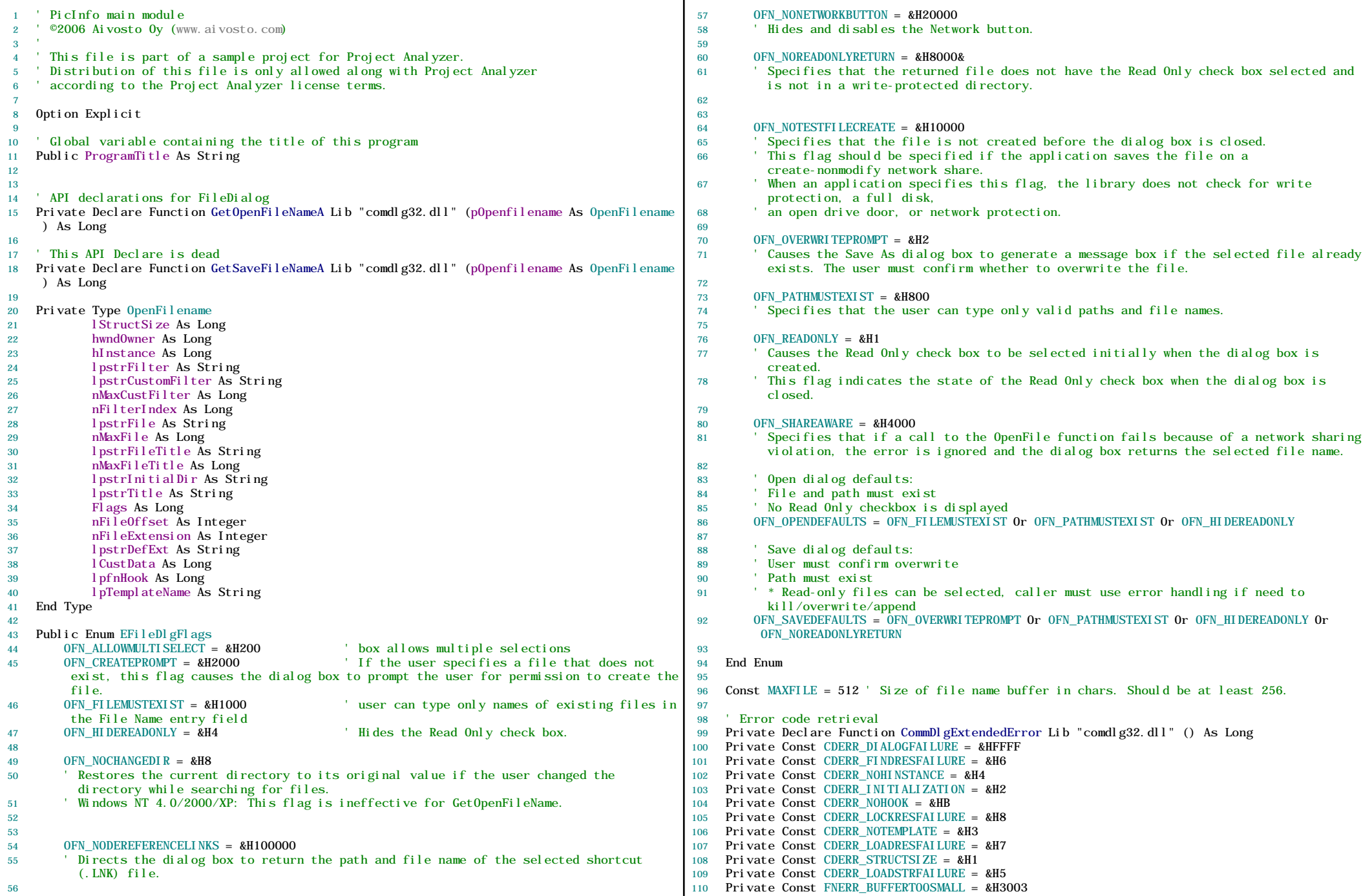

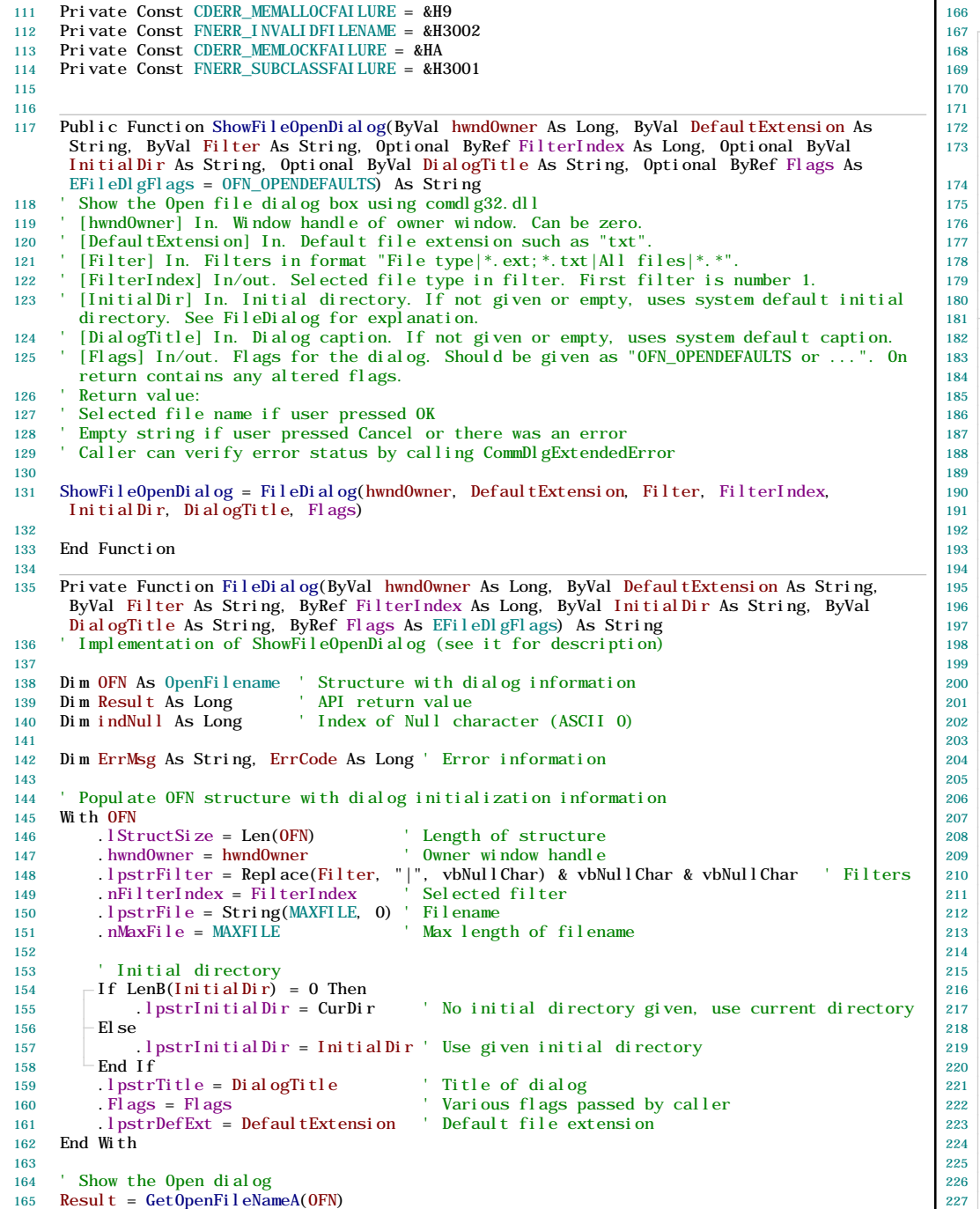

```
-If Result \leftrightarrow 0 Then
      Success Success
     W_i th OFN
         <sup>'</sup> Retrieve selected filename and set it as the function return value
         indNull = InStr(.\,lpstrFile, vblNullChar)-If indNull > 0 Then
             173 FileDialog = Left$(.lpstrFile, indNull - 1) ' Get rid of terminating null
              character
        - El se
             175 FileDialog = .lpstrFile ' No terminating null
        - End If
         178 Flags = .Flags ' Return flags to caller - they may have changed
         FilterIndex = nFilterIndex Return selected filter to caller
     End With
- El se
       Error or cancel
     <sup>1</sup> Call CommDlgExtendedError to get error code
     Error()' Select error message
    -Select Case ErrCode
         Case 0Cancel pressed, no error
         Case CDERR_DI ALOGFAI LURE
             ErrMsg = "Di \, \text{al} \, \text{og} \, \text{box} \, \text{coul} \, \text{d} \, \text{not} \, \text{be} \, \text{created.}Case CDERR_FINDRESFAILURE
             ErrMsg = "Failed to find a resource."Case CDERR_NOHI NSTANCE
             ErrMsg = "Instance handle missing."Case CDERR_INITIALIZATION
             ErrMsg = "Failure during initialization. Possibly out of memory."Case CDERR_NOHOOK
             199 ErrMsg = "Hook procedure missing."
         Case CDERR_LOCKRESFAILURE
             ErrMsg = "Failed to lock a resource."Case CDERR_NOTEMPLATE
             ErrMsg = "Template missing."Case CDERR_LOADRESFAILURE
             ErrMsg = "Failed to load a resource."Case CDERR_STRUCTSIZE
             ErrMsg = "Internal error - invalid struct size."Case CDERR_LOADSTRFAILURE
             ErrMsg = "Failed to load a string."Case FNERR_BUFFERTOOSMALL
             ErrMsg = "File name buffer too small"Case CDERR_MEMALLOCFAILURE
             ErrMsg = "Unable to all locate memory for internal dialog structures."Case FNERR_INVALIDFILENAME
             ErrMsg = "Invalid file name."Case CDERR_MEMLOCKFAILURE
             ErrMsg = "Unable to lock memory."Case FNERR_SUBCLASSFAILURE
             ErrMsg = "Subclass failure, out of memory."Case Else
             ErrMsg = "Unknown error."End Select
   -If LenB(ErrMsg) Then
         ' An error occurred. Display it.
        -If LenB(DialogTitle) Then
             ErrMsg = \text{"Error " } & ErrCode & " with dialog " & DialogTitle & vbCrLf & ErrMsg
        - El se
```
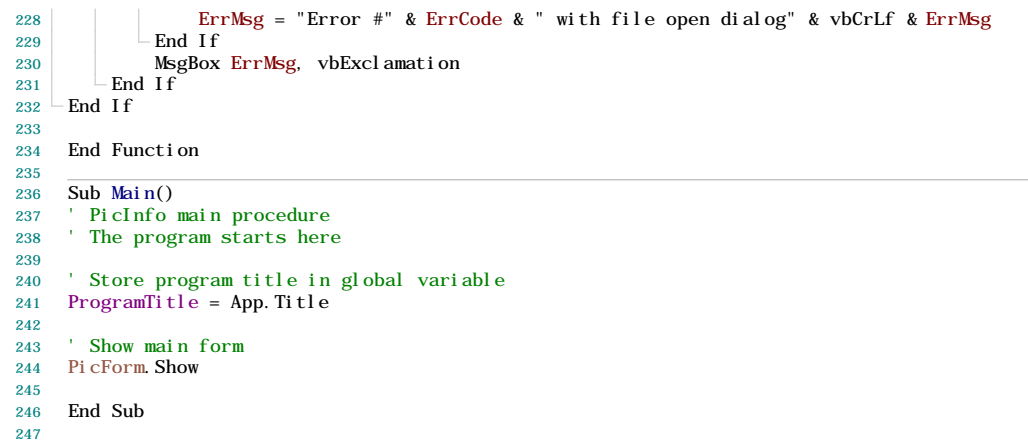